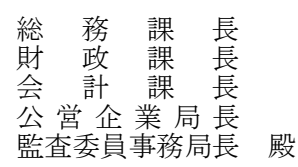

# オンライン専用講座

オンライン受講に特化した講座です。研修会場からの同時中継ではございません

 $\varOmega$ ——般社団法人 日本経営協会 常務理事·中部本部長 大久保 若穂

【中部本部主催】1 日で学ぶ! NOMA行政管理オンライン講座のご案内 そんちゃく いちゃく この インタン [今和 3 年 7 月 9 日 (金)開催]

# 「固定資産台帳」作成(更新)・資産評価の実務

拝啓 時下ますますご清栄のこととお喜び申し上げます。本会事業活動には、平素より格別なご支援・ご協力を賜り厚くお 礼申し上げます。

平成 27 年 1 月に総務省より「統一的な基準による地方公会計マニュアル」が公表され、統一的な基準に基づく地方公 会計の定着に向けた取り組みが進められています。先行して取り組みを開始した地方自治体においては、財務書類4表 を「公表の段階」から、「活用の段階」へとシフトする動きが見受けられるようになってきました。

本講座は、令和元年 8 月に改訂された『資産評価及び固定資産台帳整備の手引き』をベースとして、建設工事契約書 から建物、附属設備、工作物等への金額配賦の仕方など、「固定資産台帳」作成(更新)・資産評価"の実務についてオ ンラインでわかりやすく解説致します。

時節柄ご多忙の折とは存じますが、この機会に関係者の方々多数のご参加をおすすめ申し上げます

敬具

日 時:令和3年 7月 9日(金)10:00~17:00 【6 時間】

開催形式:オンライン受講専用(配信ツール:Zoom ミーティング)

講 師:公認会計士・税理士 中澤 政直 氏

こうしょう しょうしょう しょうしょう こうしょう 記録

参加料(負担金 1名につき)

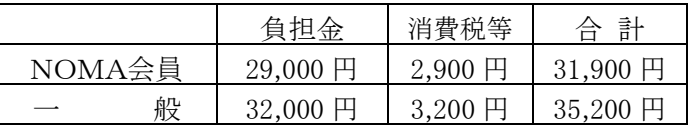

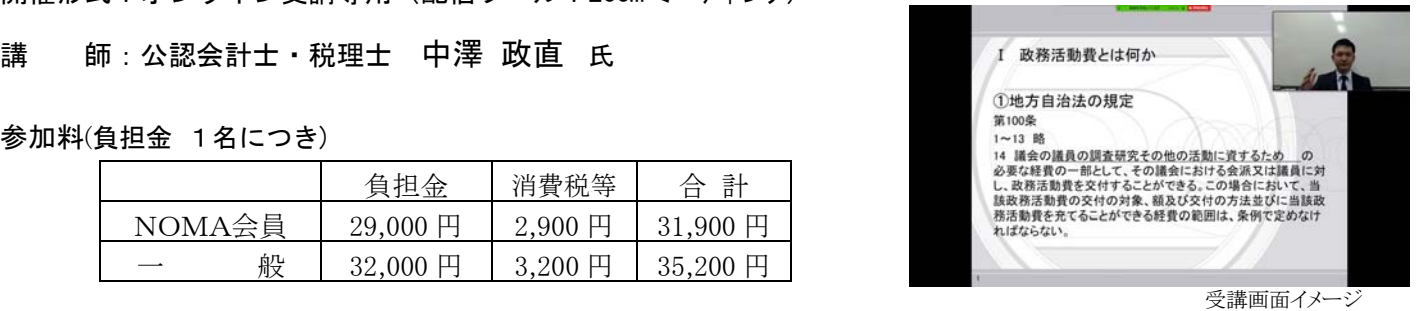

お申込の流れ: ①本会 HP の各セミナー詳細画面からお申込みください。折り返し請求書・参加券をお送りします。 (裏面の申込欄をご記入の上、FAXでのお申し込みも可能です)

> ②開講の3営業日前までを目途に、「受講用 URL」と「テキストデータ」を、 登録いただいたメールアドレスへ送信します。テキストデータは印刷してご利用ください。 (テキストは製本版の郵送となる場合もございます)

③Zoom ミーティングの視聴環境をご用意いただき、開始時刻までにご入場ください。

諸 注 意:上記参加料は 1 名分です。1 名分でのお申込みに対して複数名での視聴は固くお断りいたします。 録音・録画・資料複製につきましても、著作権保護のためお断りいたします。

> 当日受講用 URL に入場されなかった場合、及び貴庁の通信不具合等による視聴遅滞・中断の場合も、返金できかねます。 恐れ入りますがあらかじめご了承ください。

領収書は振込金受領書をもって代えさせていただきます。必要となる場合は別途連絡ください。 参加者が少数の場合、天災等においては、中止・延期とさせていただく場合がございます。

キャンセル : キャンセルされる場合は下記へご連絡ください。 開講日の 5 営業日前からのキャンセル、またはテキスト発送後のキャンセルについては、参加料の 100%を申し受けます。

お問合せ: 一般社団法人日本経営協会 中部本部 企画研修グループ(担当:平塚)

**お申込先** 〒461-0005 名古屋市東区東桜 1-13-3 NHK 名古屋放送センタービル 10F<br>TEL (052)957-4172 FAX (052)952-7418 ホームページ http://noma-chubu.jp/ TEL (052)957-4172 FAX (052)952-7418 ※お問合せは、平日の 9:15~17:15 にお願いいたします

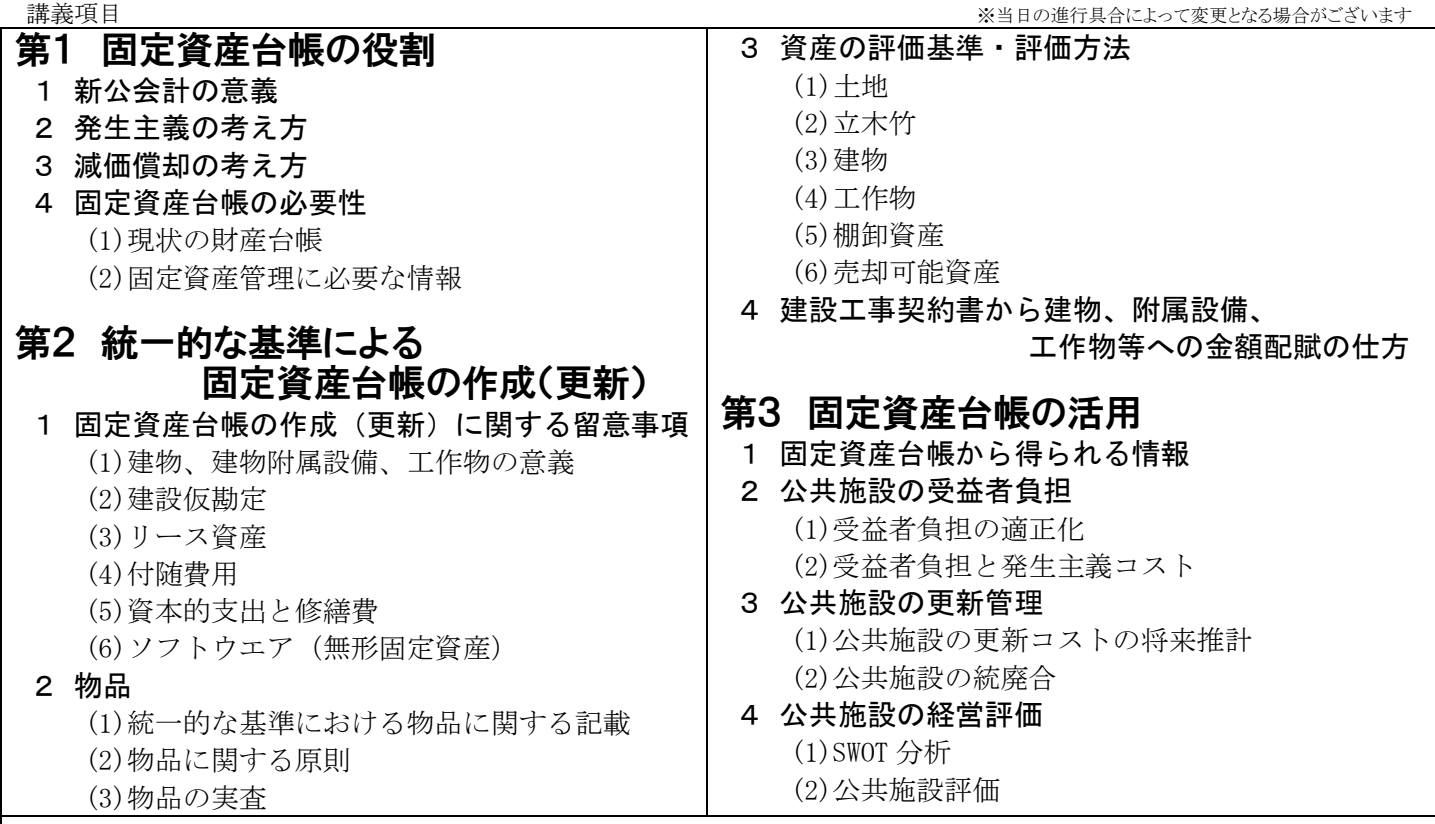

#### 【講師紹介】 公認会計士・税理士 中澤 政直 氏

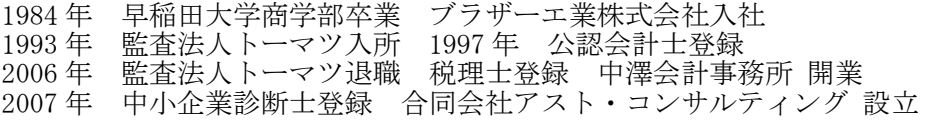

監査法人在職時、東海地方の主要な自治体に対する監査、コンサルティング業務に従事。独立開業後も引き続き地方自治体に対 する業務に従事し、延べ 400 回以上の研修・講演の講師を務める。公会計に関しては長年にわたり多数の自治体で財務書類の作成 支援を行っている。日本公認会計士協会(東海会)公会計委員会委員、地方自治体の包括外部監査人、公立大学の監事等、地方自 治体等の公職を多数務めている。

|受信環境について| ※Zoom を利用します。詳細は本会 HP をご確認ください

## ①必要備品は、パソコン もしくは タブレットのみです。

Zoom のアカウントは不要です。また、タブレットの場合は Zoom アプリのインストールをお願いします。

②受講者はカメラ・マイク不要(任意)です。

## ③Zoom を初めて使用される方は、https://zoom.us/test で、接続テストをお願いします。

※研修会場の同時配信ではなく、講師・受講者全員がオンラインで参加する講座です。

お申込方法に関するお願い

ー・・・・。<br>本会 HP (https://www.noma.or.jp)からの WEB 申込にご協力をお願いします 請求書発送等の事務処理は HP からお申込の方を優先させていただいております

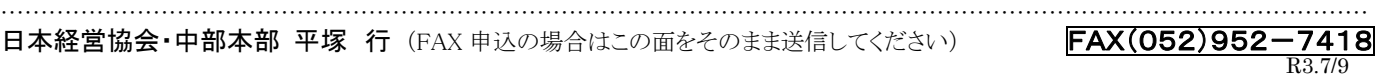

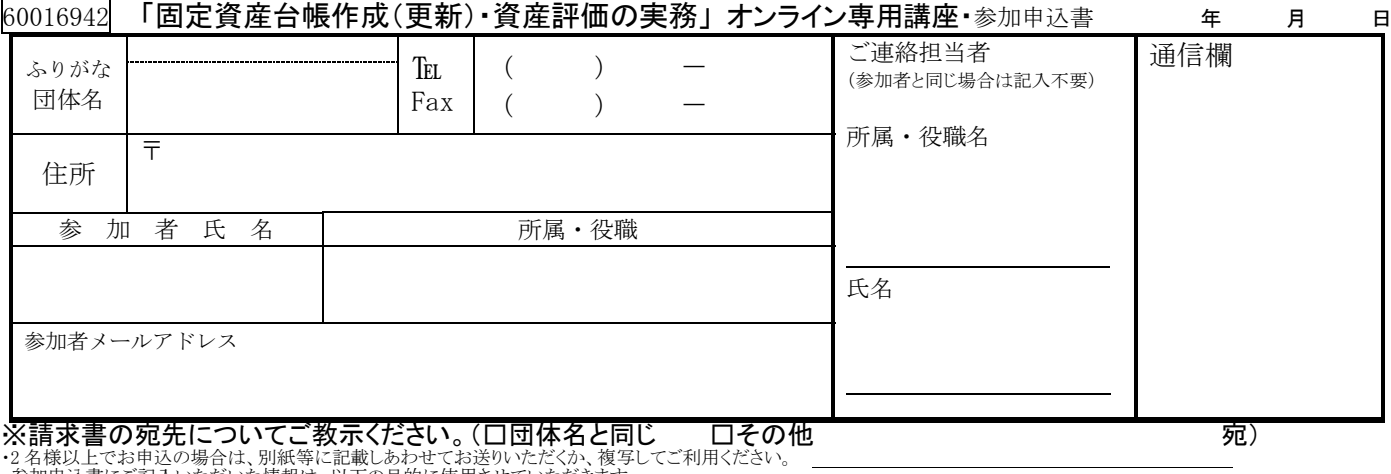

・参加申込書にご記入いただいた情報は、以下の目的に使用させていただきます。<br>○参加券や請求書の発送などの事務処理 ②セミナーなど本会事業のご案内 なお②がご不要の場合は、右□をチェックしてください。 □